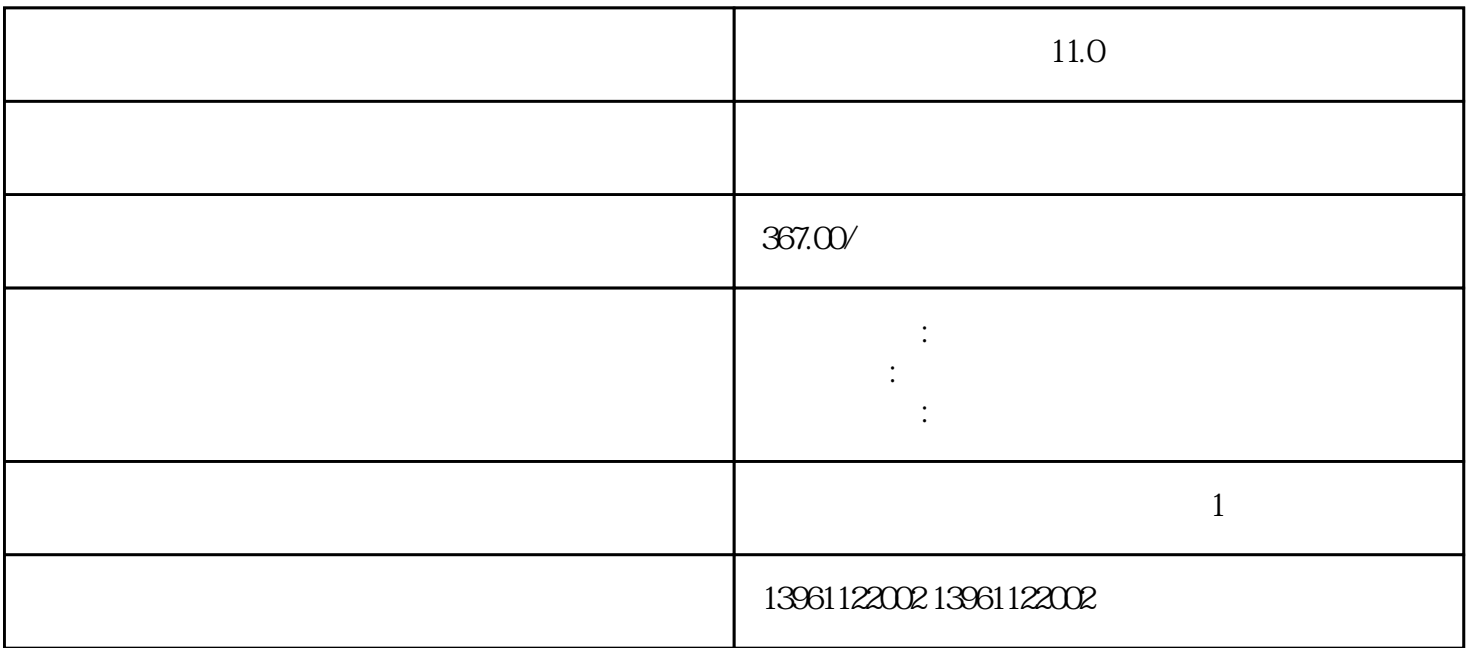

 $11.0$ 

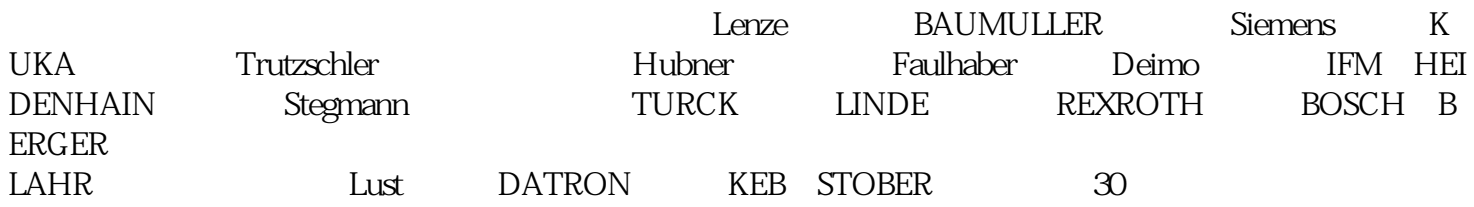

 $\mathcal{N}_{\text{max}}$ 

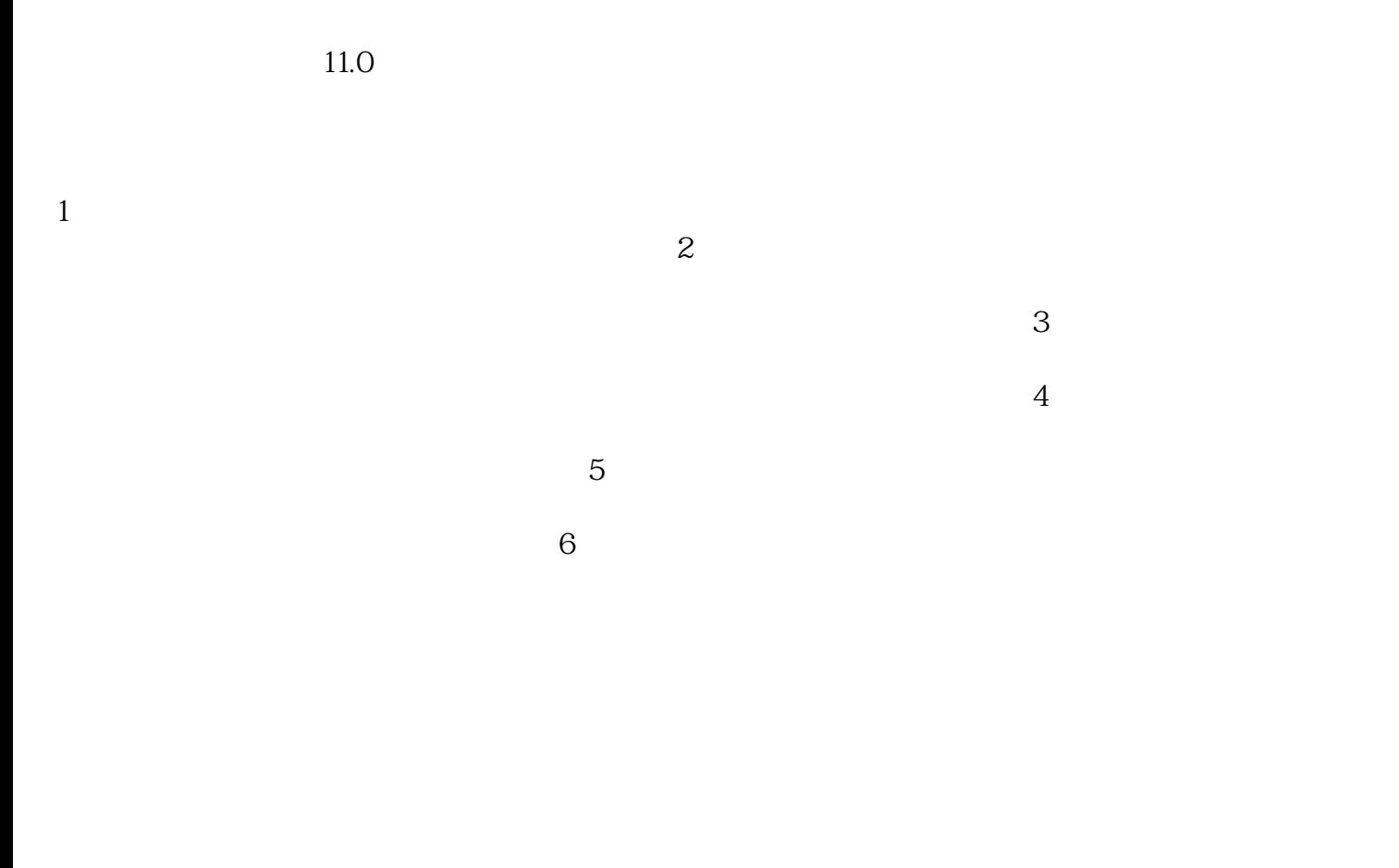

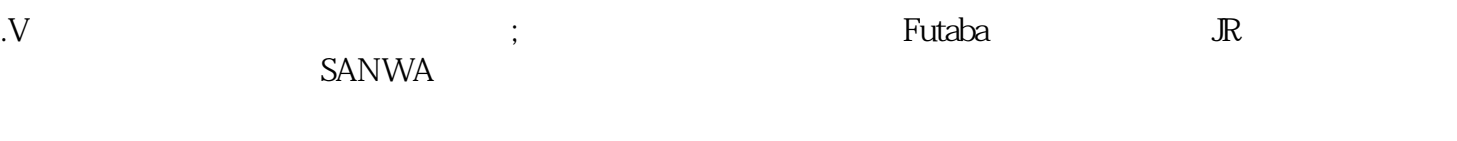

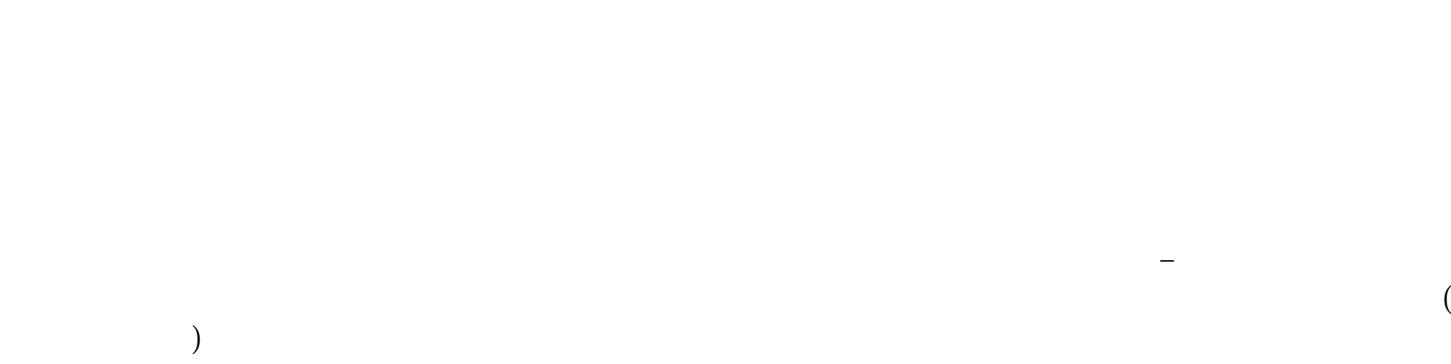

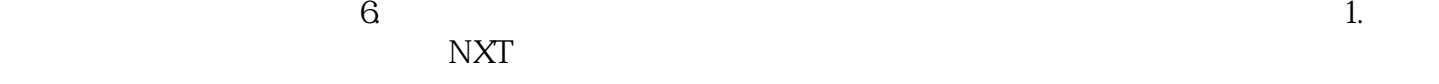

 $R$  S, T  $11.0$  1pm 1pm  $\hat{m}$ 1pm

 $\frac{1}{2}$